# **SQL\_ACTION\_TYPES**

# **Constants Summary**

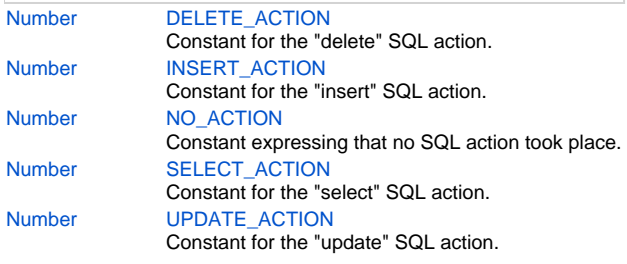

## **Constants Details**

### <span id="page-0-0"></span>**DELETE\_ACTION**

Constant for the "delete" SQL action. **Returns**

#### [Number](https://wiki.servoy.com/display/Serv7/Number)

**Sample**

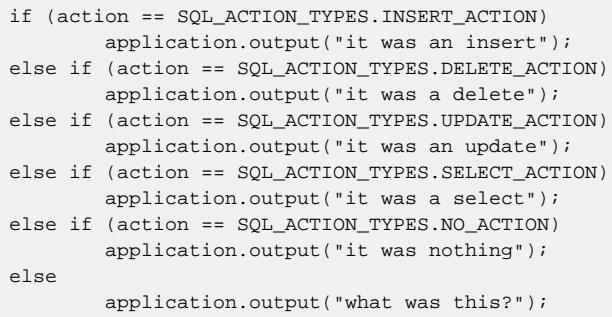

#### <span id="page-0-1"></span>**INSERT\_ACTION**

Constant for the "insert" SQL action. **Returns**

[Number](https://wiki.servoy.com/display/Serv7/Number)

#### **Sample**

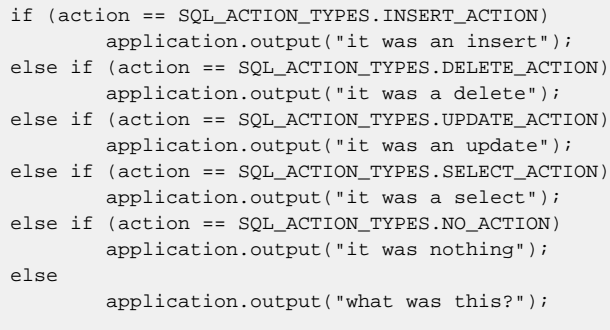

#### <span id="page-0-2"></span>**NO\_ACTION**

Constant expressing that no SQL action took place. **Returns**

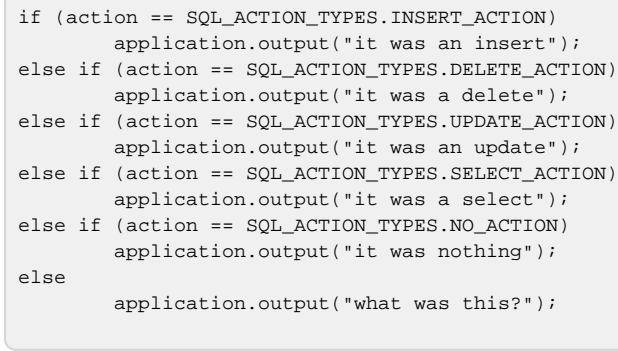

#### <span id="page-1-0"></span>**SELECT\_ACTION**

Constant for the "select" SQL action. **Returns**

#### [Number](https://wiki.servoy.com/display/Serv7/Number)

**Sample**

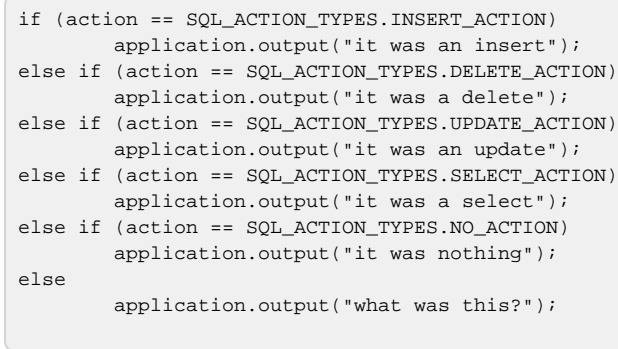

#### <span id="page-1-1"></span>**UPDATE\_ACTION**

Constant for the "update" SQL action. **Returns**

#### [Number](https://wiki.servoy.com/display/Serv7/Number)

**Sample**

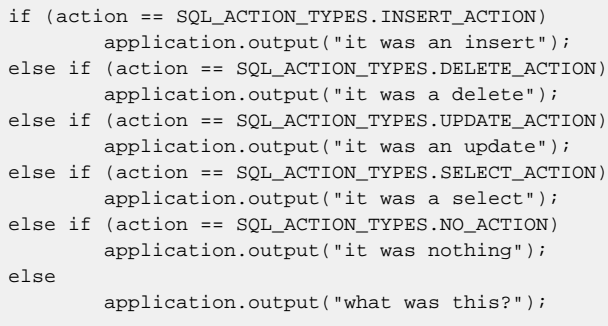